## **Host Check**

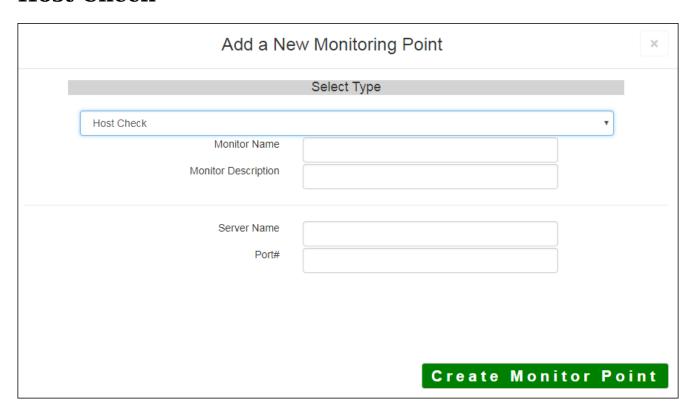

To reduce unnecessary multiple alerts of services that may be unavailable or down when a physical server the Host Check be configured as the first point of configuration for most Monitor Servers. The Host Check the applications/services reside to make sure it is responding. If the Host Check fails or returns an error, the Host Check will not run.

**For example:** If the ArcGIS® Host Check is nonresponsive, the AGS MapService and GeoCode Service chare dependent on the Host Check. A Host Check monitor point is a logical step in proactively monitoring symultiple alerts if the host is unavailable.

## Example

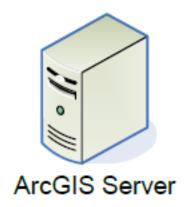

| Points<br>ID<br>2 | Name<br>Host Check | Dependant ID |
|-------------------|--------------------|--------------|
| 3                 | AGS Map Service    | 2            |
| 4                 | GeoCode Service    | 2            |
| 12                | Parcels Web App    | 2            |

**Note:** Each new point is assigned a unique ID by the SQLite database and cannot be changed. Be sure to a Check ID when assigning dependencies to the Host Check. Points can only depend on other points within to configuration.

The parameters that are unique to the ArcGIS Server Streaming Service include:

| Server Name | DNS name of server to be checked                                                                                                    |  |
|-------------|----------------------------------------------------------------------------------------------------|--|
| Port#       | <b>Any port</b> on the server to connect to. This is <b>not a 'Ping'</b> check, but an open port                                                                                                    |  |
|             | Suggested ports to check:                                                                                                    |  |
|             | 22 = ssh; 23 = Telnet; 80 = webserver; 443 = secure webserver; 445 = MS directly displayed at the secure webserver; 445 = MS directly displayed at the secure webserver; 445 = MS directly disp |  |
|             | Bolded ports are the most commonly used ports                                                                                                    |  |

Article ID: 288

Last updated: 14 Aug, 2018

Revision: 6

 $GeoSystems\ Monitor\ Enterprise \ ->\ Product\ Guide\ v4.0\ ->\ Monitor\ Point\ Types\ \&\ Parameters\ ->\ Host\ Check$ 

http://www.vestra-docs.com/index.php?View=entry&EntryID=288